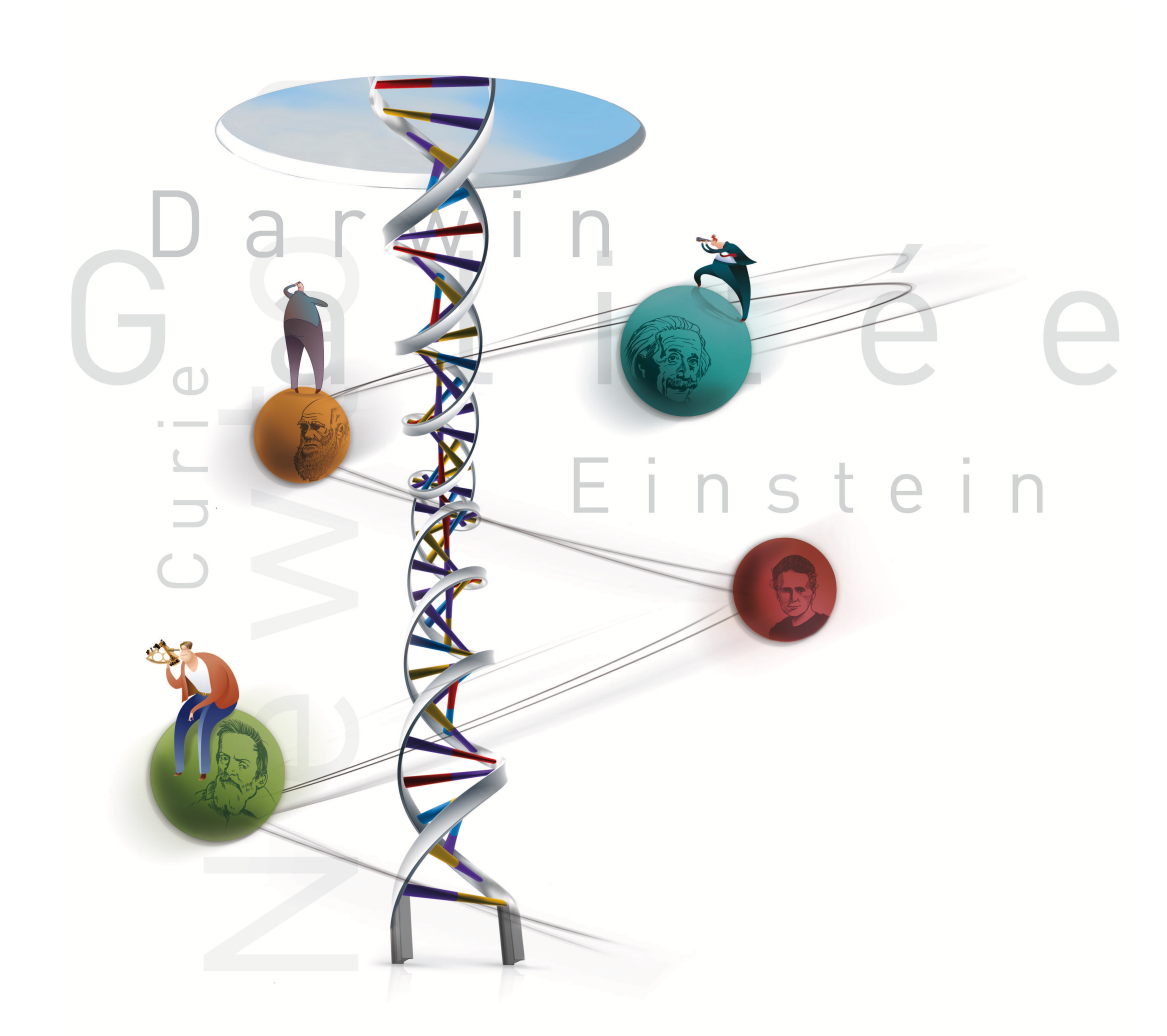

## **Examplemps des sciences**

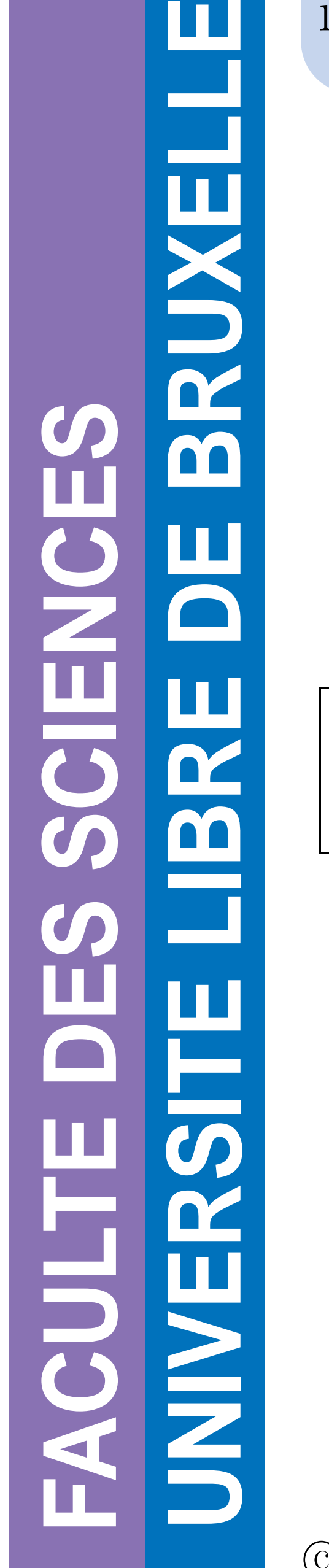

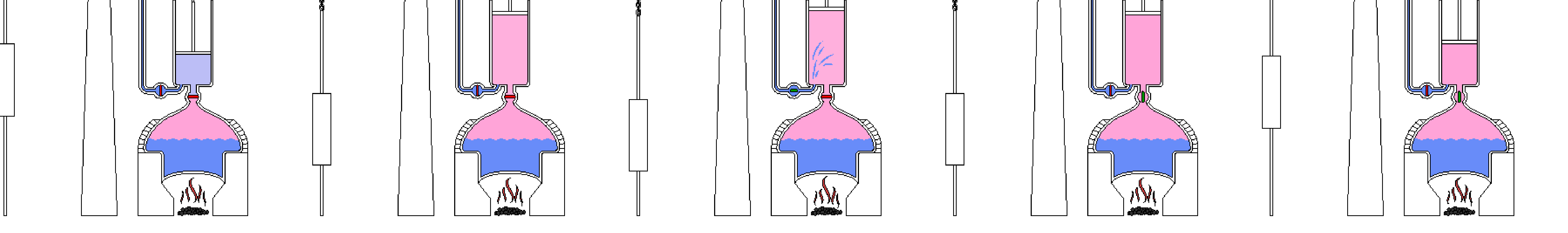

C Toute reproduction, même partielle, doit indiquer clairement le nom de tous les auteurs, le nom du Service (Département), ainsi que la mention « printemps des sciences 2009 - Bruxelles »

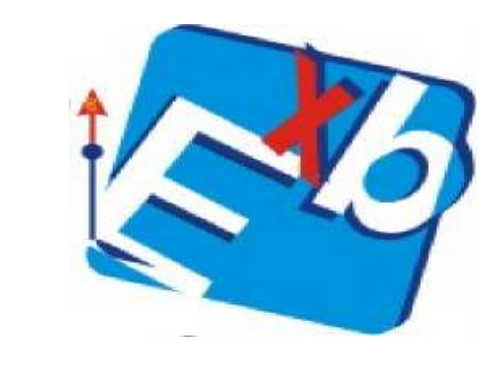

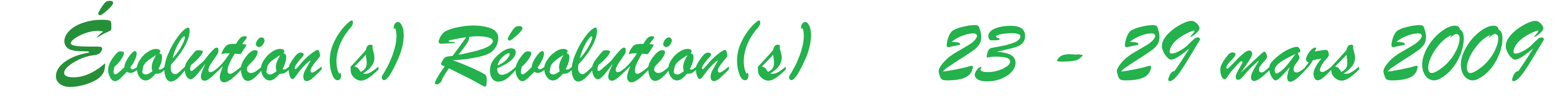

Avec le soutien de la Ministre de l'Enseignement supérieur et de la Recherche scientifique

**La machine à vapeur.** Richard Aloïs, Guilhas Baptiste Service, Département de Physique

**Oscillateur à relaxation.**

L'oscillateur à relaxation est un système relativement simple. Son fonctionnement est le suivant : On applique une contrainte à une partie du système, cette contrainte va changer l'état du système. La clé de son fonctionnement réside en une contrainte limite qui une fois franchie, cède brusquement permettant au système de revenir à son état initiale. Ce que l'on appelle relaxation est l'annulation de la contrainte permettant à la force initiale de remmetre le système à l'équilibre. Ce système permet généralement de transformer une énergie potentiel (celui d'une chute d'eau par exemple) en un mouvement périodique (que l'on appelle aussi cyclique). Le mouvement périodique le plus simple étant un arc de cercle, mouvement que l'on peut transformer en un mouvement de translation également périodique.

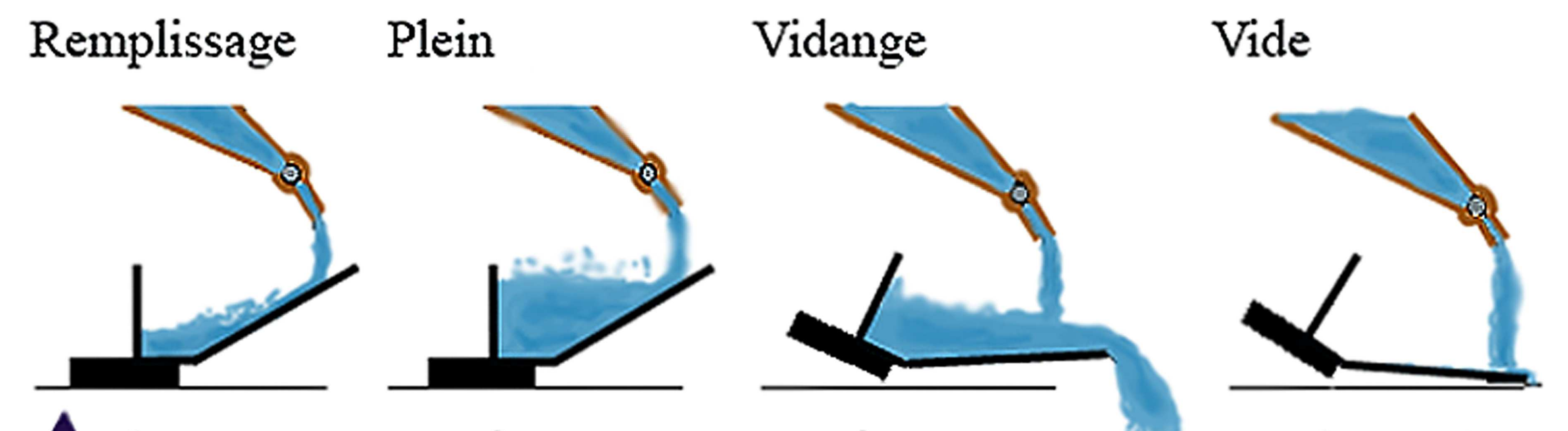

## **Machine de Newcomen.**

Pourquoi parler de l'oscillateur à relaxation ? Car le fonctionnement de la machine à vapeur suit la même logique. En effet les premières machines à vapeur sont exactement des oscillateurs à relaxation. Dans la machine de Newcomen, la pression de vapeur joue le rôle de la contrainte et la pression atmosphérique permet d'effectuer la relaxation. Lorsque la vapeur rentre dans la chambre, le piston subit une poussée. Lorsque le piston arrive en fin de course, la vapeur d'eau se condense subitement libérant la chambre de sa contrainte de pression. L'eau est libérée et la pression atmosphérique ramène le piston à sa position initiale. On retrouve donc bien le principe d'oscillateur à relaxation.

**S**